## SAP ABAP table /1CN/TSCALE\_AXIS\_ITEM\_IS\_TX {Internal Scale Element}

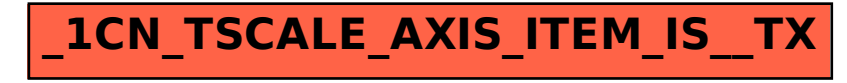